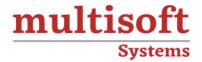

### **OpenText Training**

COURSE CONTENT

### **GET IN TOUCH**

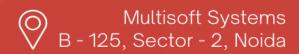

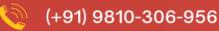

info@multisoftsystems.com

www.multisoftsystems.com

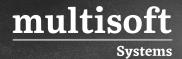

#### **About Multisoft**

Train yourself with the best and develop valuable in-demand skills with Multisoft Systems. A leading certification training provider, Multisoft collaborates with top technologies to bring world-class one-on-one and certification trainings. With the goal to empower professionals and business across the globe, we offer more than 1500 training courses, which are delivered by Multisoft's global subject matter experts. We offer tailored corporate training; project Based Training, comprehensive learning solution with lifetime e-learning access, after training support and globally recognized training certificates.

#### **About Course**

Multisoft Systems' OpenText Training is a comprehensive program designed to impart knowledge on digital information management using OpenText software. The course is suitable for both beginners and seasoned professionals, focusing on content management, data integration, and process optimization.

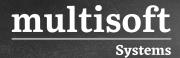

#### Module 1: Introduction to Content Server v16.2

- ✓ Introduction to content server architecture
- ✓ Introduction to classic and smart UI
- ✓ Navigate throughout content server
- ✓ Add documents/folders to content server
- ✓ Working with versions of documents
- ✓ Drag and Drop functionality overview with classic UI
- ✓ Working with folder permissions

#### Module 2: Content Server Administration

- ✓ Difference between role of the system and business administrator
- ✓ Introduction and working with administration Pages
- ✓ Difference between administration pages and admin user privilege
- ✓ Creation of content server local user and groups
- ✓ Understanding the usage of different privileges
- ✓ OTDS administration and internal OTDS
- ✓ OTDS administrating synchronized users and groups
- ✓ Content server licensing
- ✓ Cluster management
- ✓ Install directory information

#### Module 3: Search and Module Administration

- ✓ Creation of index and search partitions
- ✓ Configuration of search index
- ✓ Administer data flow processes in search administration
- ✓ Set up control rules on data flow processes
- ✓ Installing, upgrading and uninstalling of custom modules

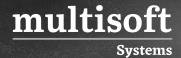

## Module 4: Logging, Live Reports and Database Tables Overview

- ✓ Log setting in content server
- ✓ Understanding different logs in content server to troubleshoot issues
- ✓ Creation of livereport
- ✓ Database tables information
- ✓ Sample queries to create live report and to query DB for more information

#### Module 5: Archive Center v16.2 Overview

- ✓ Introduction to administration center
- ✓ Creating archives and IPools
- ✓ Overview on different storage devices supported
- ✓ Creating disk buffers
- ✓ Creating volumes and assigning volumes to IPools
- ✓ Configuration of SAP and other supported systems
- ✓ Accepting and enabling certificate from SAP and other system

#### Module 6: Administration of Archive Center

- ✓ Introduction to mechanism on, how data stored in archive server?
- ✓ systems function
- ✓ Alerts configuration jobs utilities
- ✓ Configuration function (Archive and logs configuration)

## Module 7: Command line utilities and Database tables overview

- $\checkmark$  Dsclient connection and utilities. dinfo, volinfo etc usage
- ✓ Overview and understanding of DB tables
- ✓ Querying DB different tables for storage location

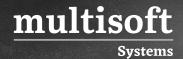

# Module 8: Troubleshooting and Log reading and understanding

- ✓ To find docidstr from storage location
- ✓ Querying database to identify missing data and different database
- ✓ tables overview. Understanding usage of different logs and understanding of logs